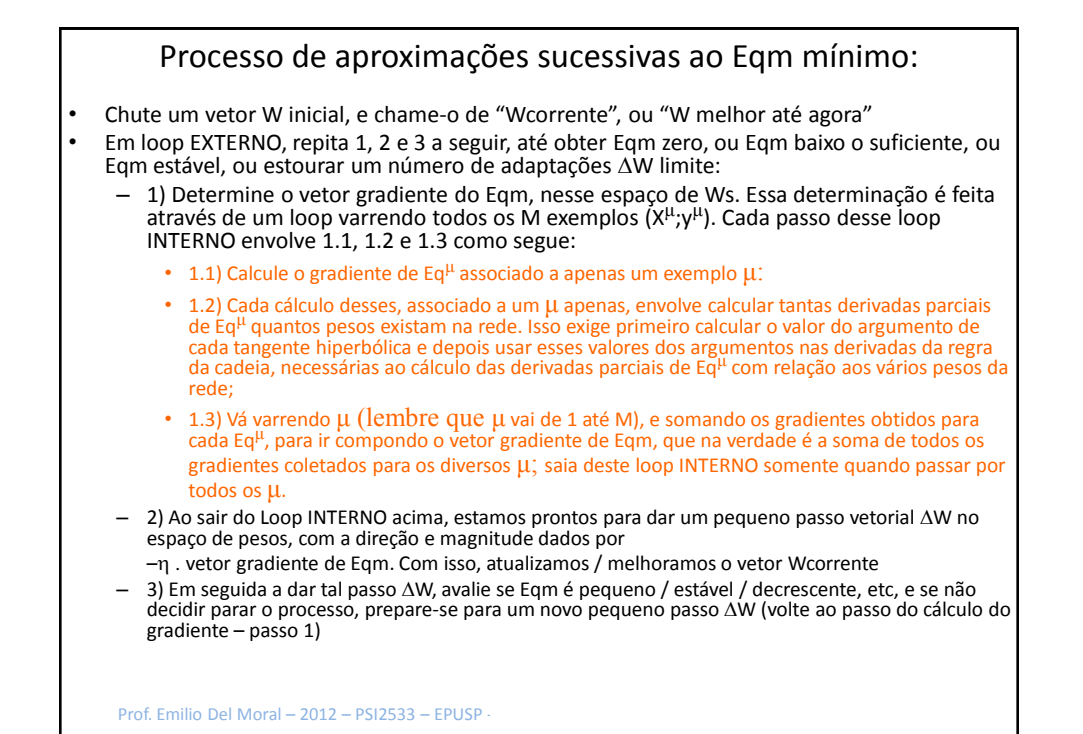

*w Eqm*  $\partial$  $\partial$  $\partial$  $\Delta \vec{W} = -\eta \cdot \vec{\nabla} E$ qm =  $-\eta \cdot (\hat{\partial} \vec{W})$ **... Relação entre gradiente descendente do erro e as derivadas parciais de yrede com relação aos pesos sinápticos e com relação aos ynó**

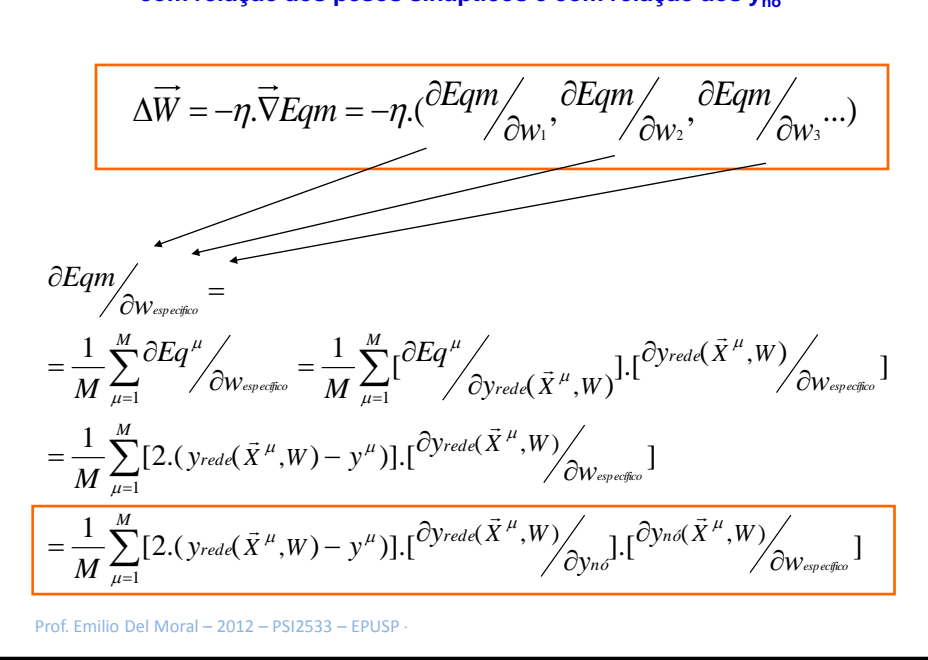

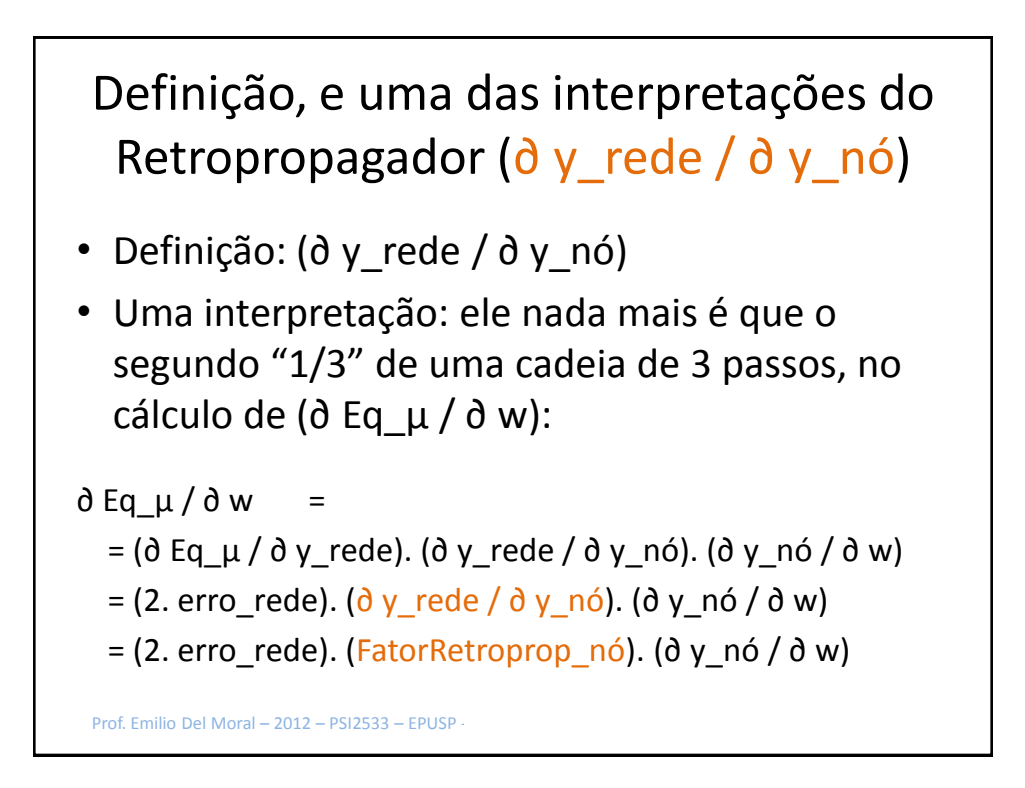

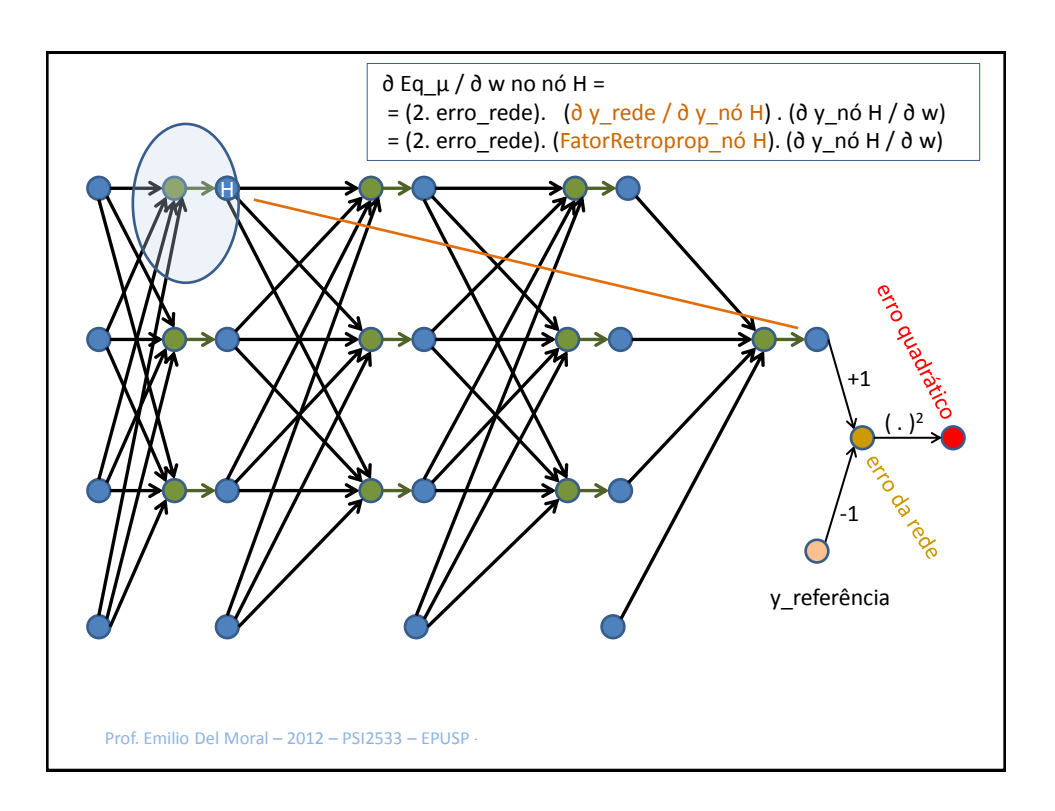

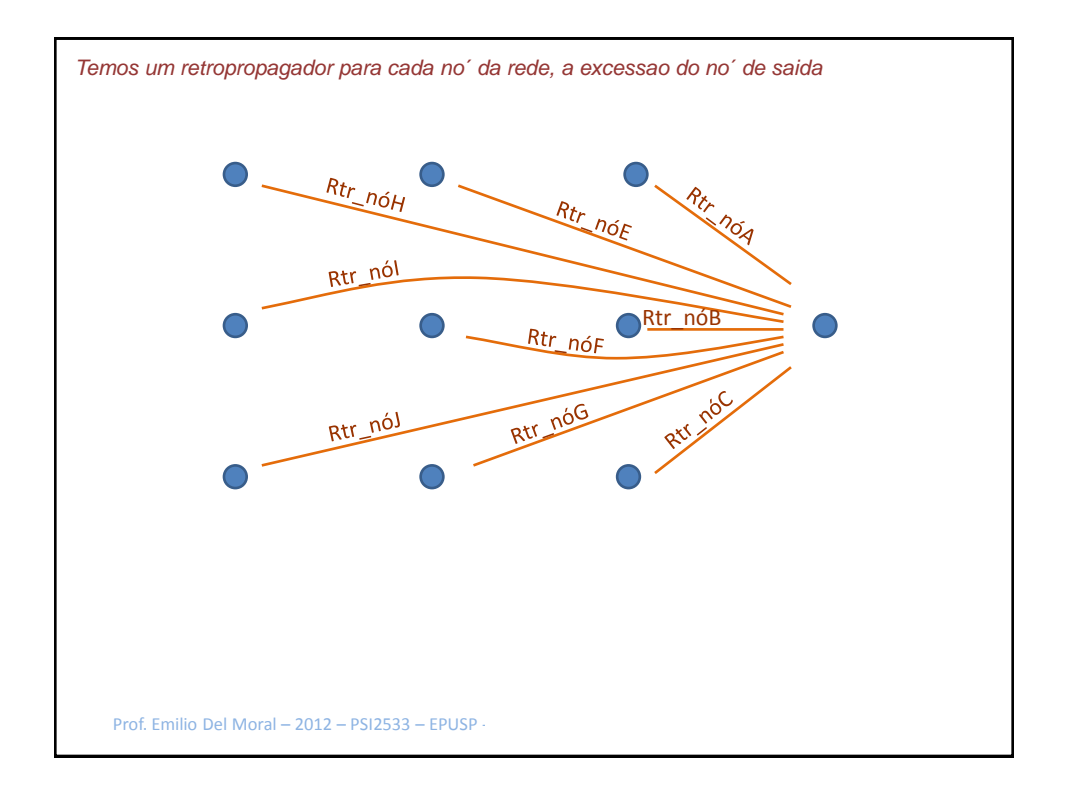

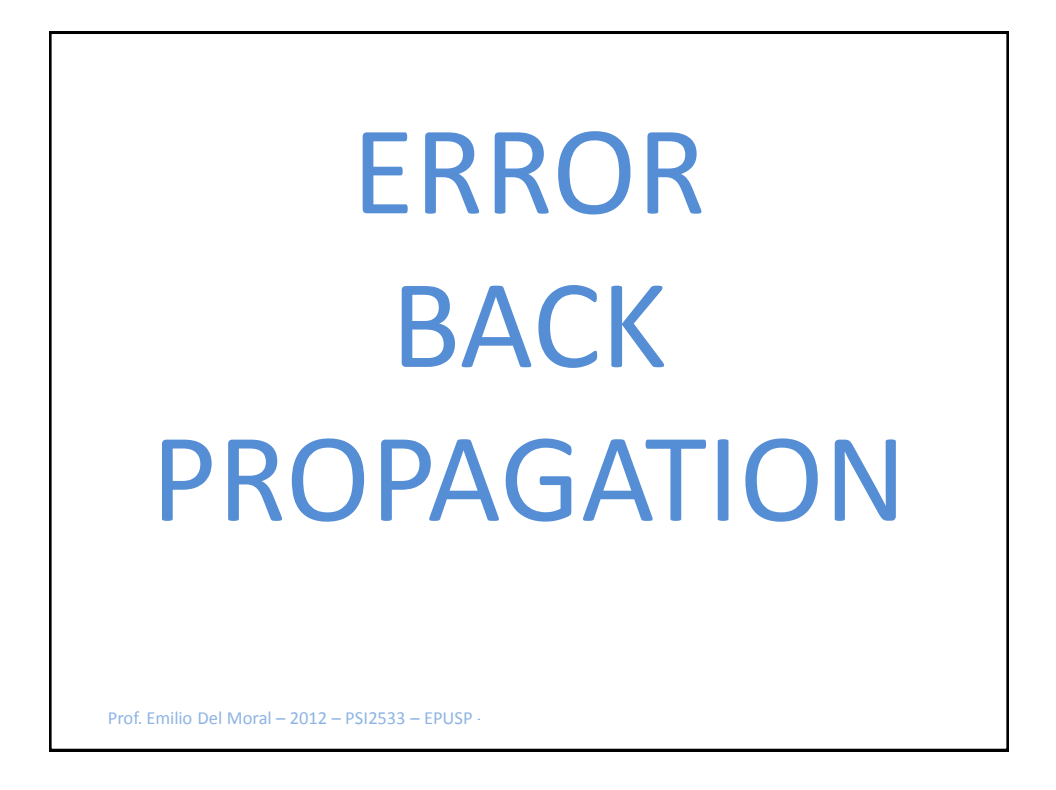

## Algumas interpretações alternativas para o fator de retro-propagação de cada nó

• 1) Ele nada mais é que o segundo "1/3" de uma cadeia de 3 passos, no cálculo de (∂ Eq\_µ / ∂ w):

 $\partial$  Eq  $\mu$  / ∂ w = ( $\partial$  Eq  $\mu$  / ∂ y rede). (∂ y rede / ∂ y nó). (∂ y nó / ∂ w) = (2. erro\_rede). (∂ y\_rede / ∂ y\_nó). (∂ y\_nó / ∂ w)

 $= (2. \text{erro}^- \text{rede})$ . (FatorRetroprop\_nó). (∂ y\_nó / ∂ w)

- 2) Ele nada mais é que a derivada da saida da rede com relação a cada nó. Indica portanto, quando em produto juntamente com o fator (2 . erro\_rede), como uma variação na saída do nó afeta o decréscimo do erro quadrático. Essa indicação do produto [FatorRetro\_nó.2.(erro)] se dá tanto em direção (sinal) quanto em magnitude, já que é uma derivada (∂ Eq\_µ / ∂ y\_nó). O vetor de todos os retropopagadores portanto define a importância relativa (em magnitude e em sinal) de cada nó na formação do gradiente do erro e portanto a importância relativa entre nós na diminuição do Eq\_µ, quando seus pesos são alterados
- 3) ... Esta fica clara adiante: Ele é um fator multiplicativo que permite transformar o erro da saída da rede num "erro local" de cada nó, sobre o qual a regra Delta local (regra do gradiente descendente para um nó) pode ser aplicada individualmente a cada nó, com erros diferenciados de maneira a manter adaptação concatenada na mesma direção do gradiente descendente conjunto. Isto ocorre porque ∂ Eq\_µ / ∂ w ...
	- = (2. erro\_rede). (FatorRetroprop\_nó). (∂ y\_nó / ∂ w) = (2. [erro\_rede. FatorRetroprop\_nó] . (∂ y\_nó / ∂ w))

Prof. Emilio Del Moral – 2012 – PSI2533 – EPUSP

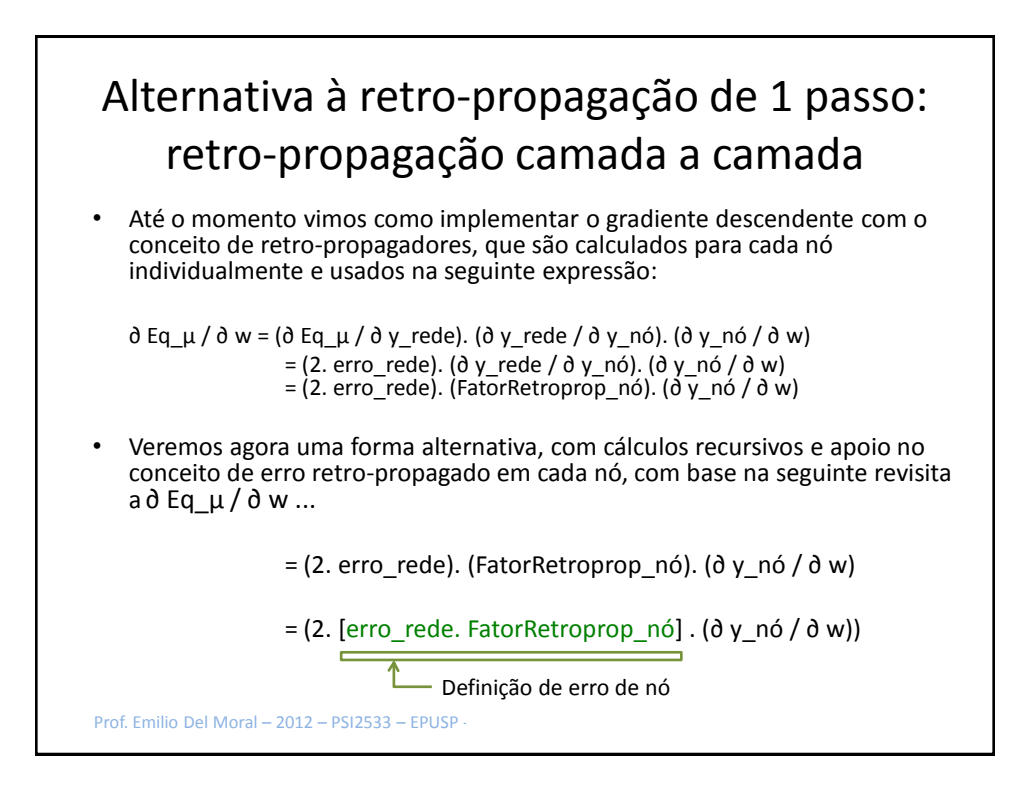

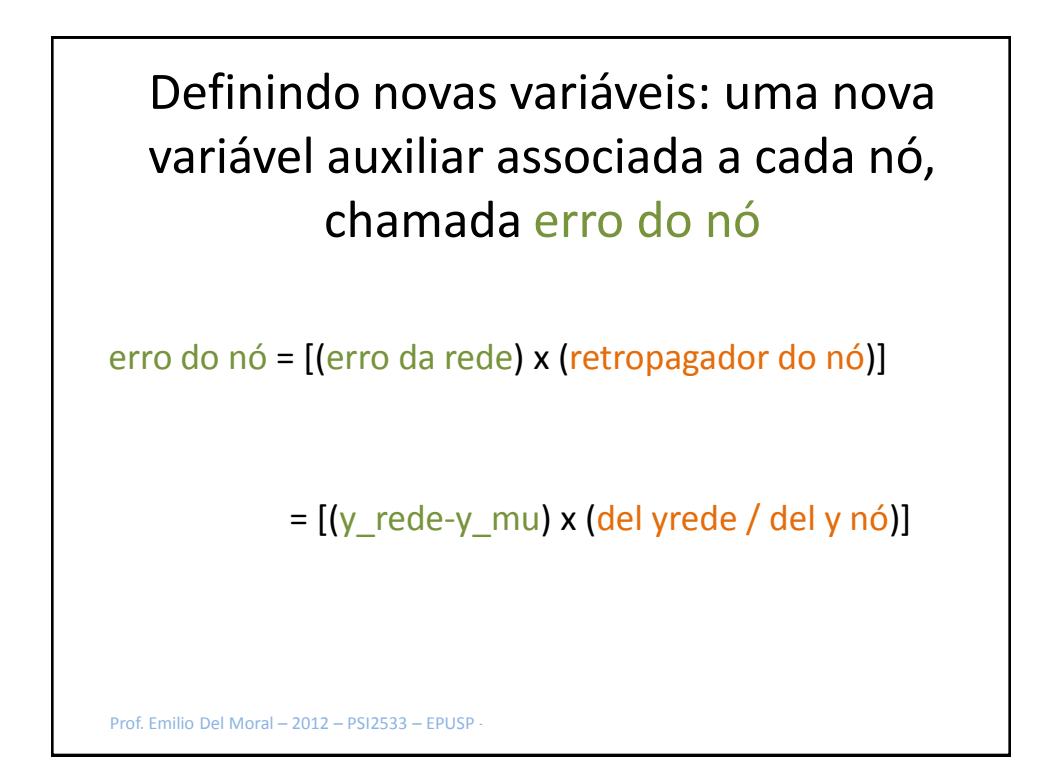

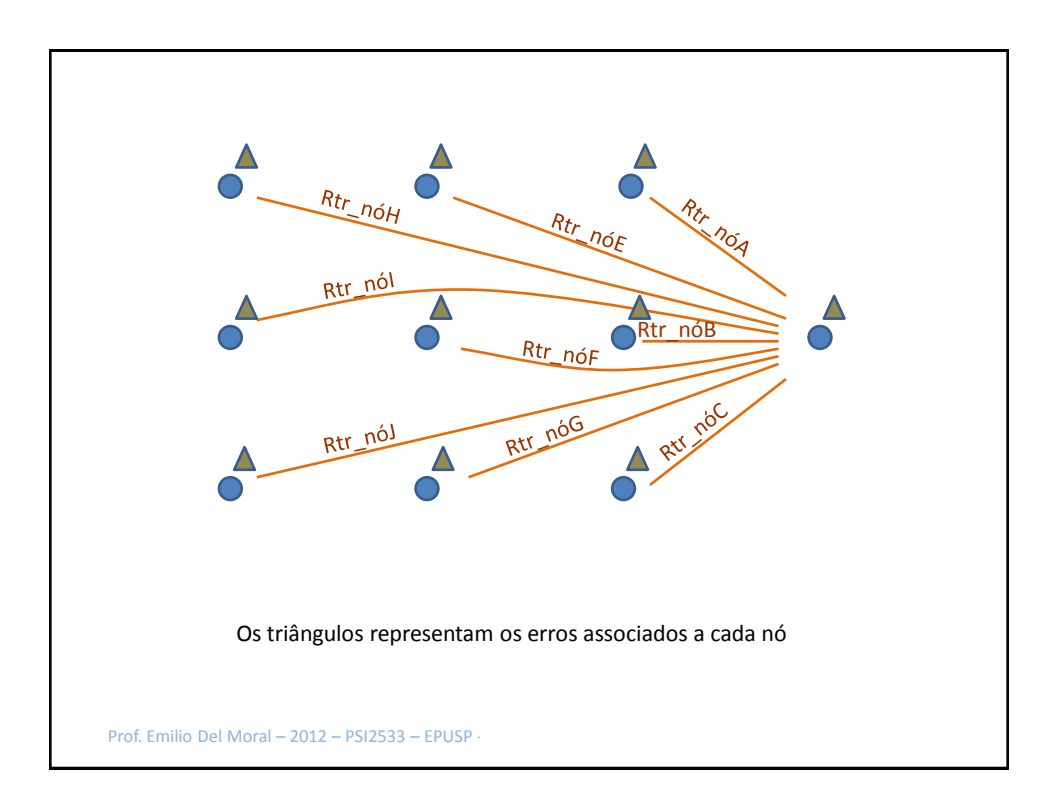

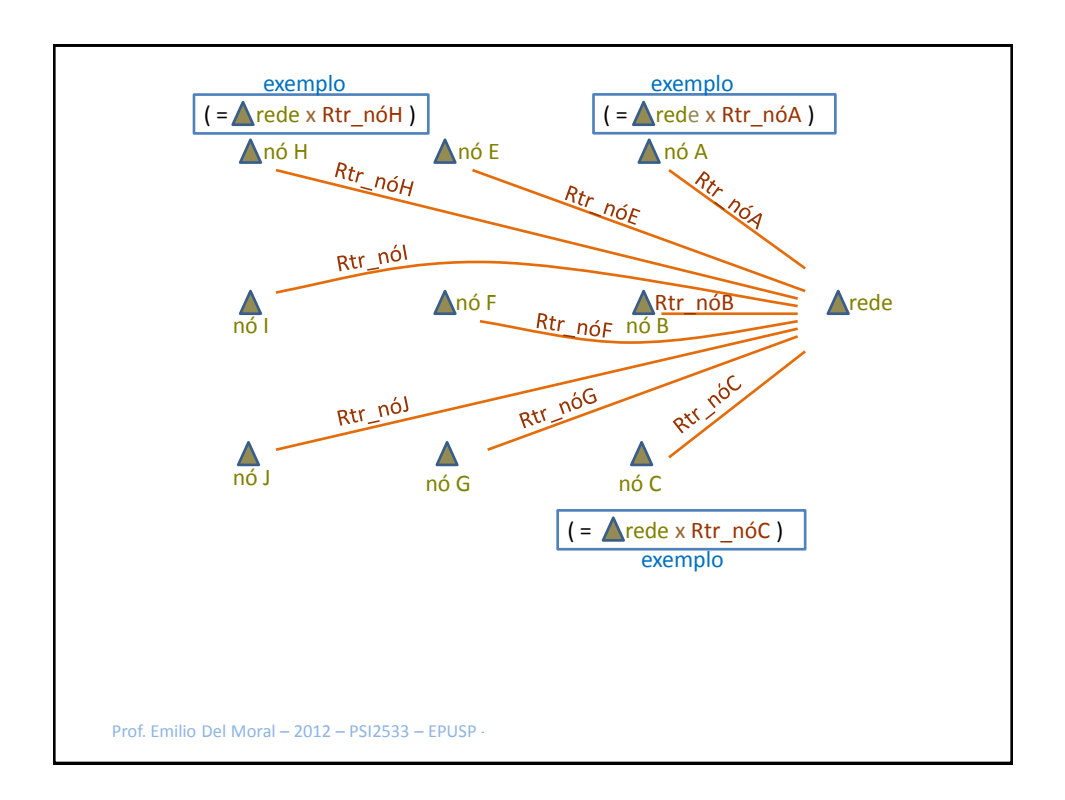

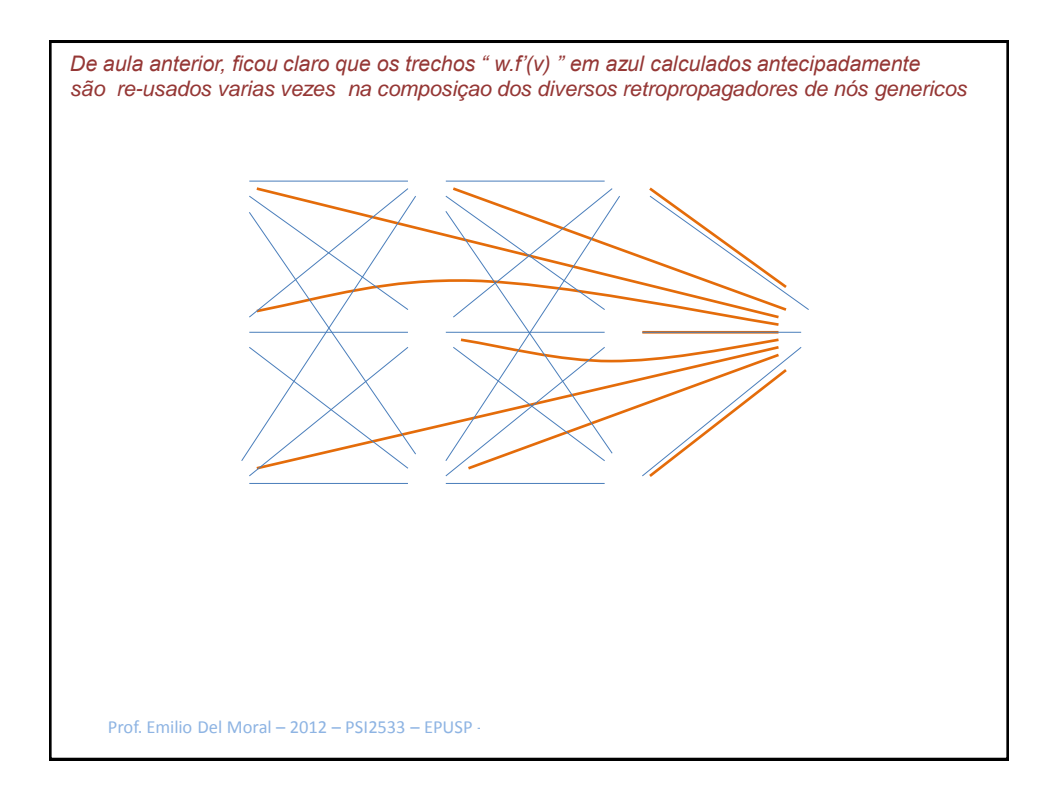

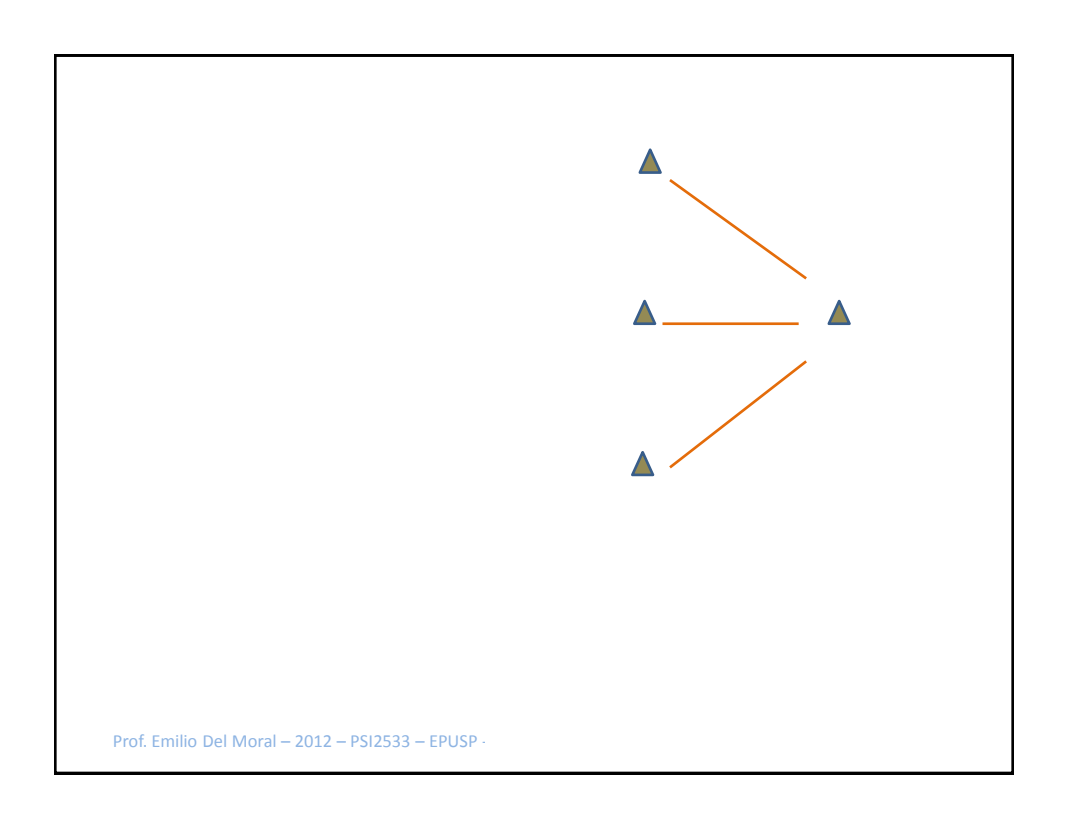

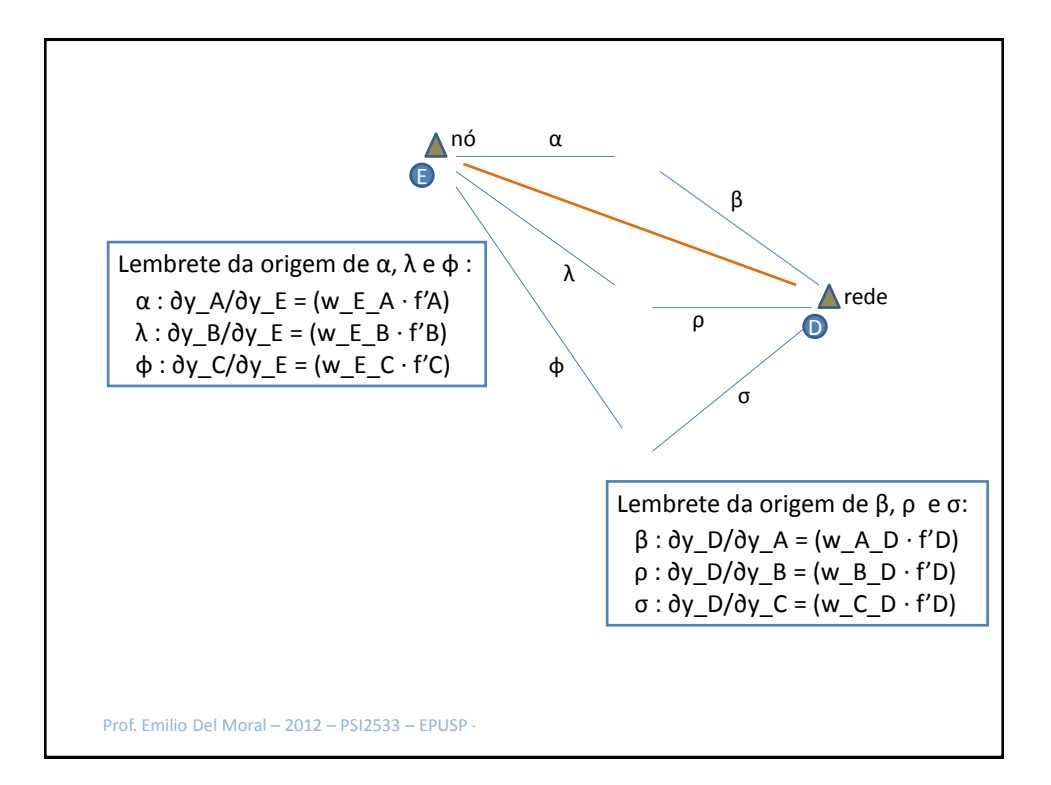

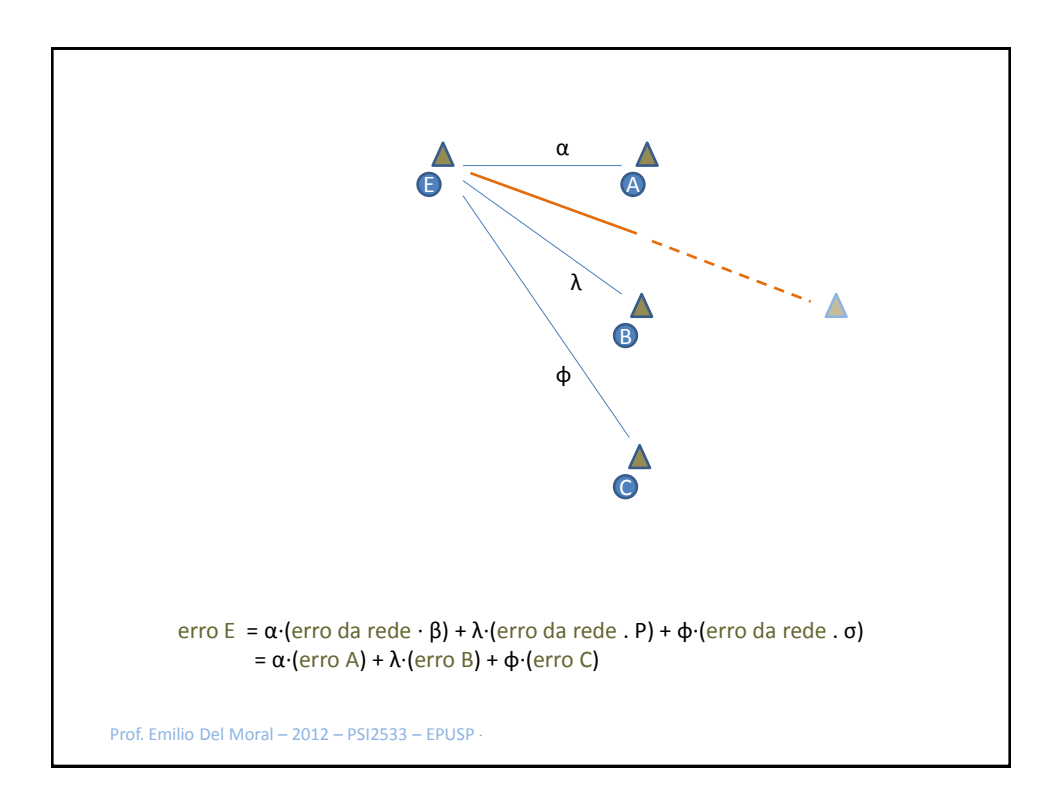

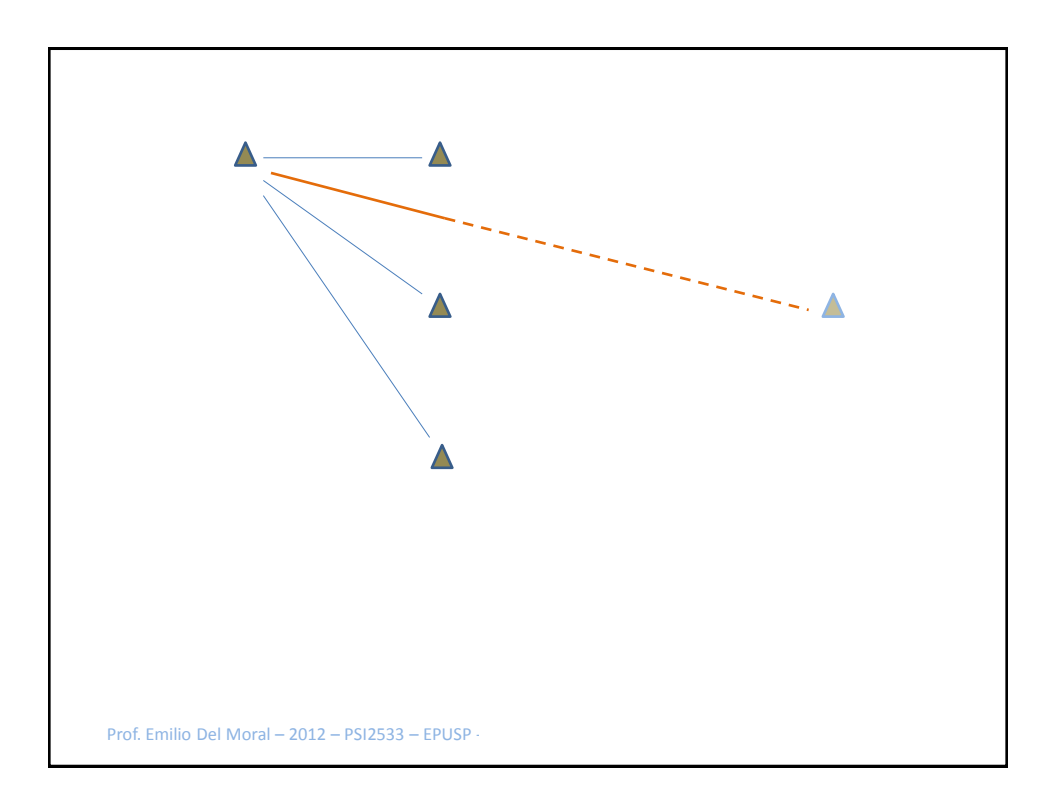

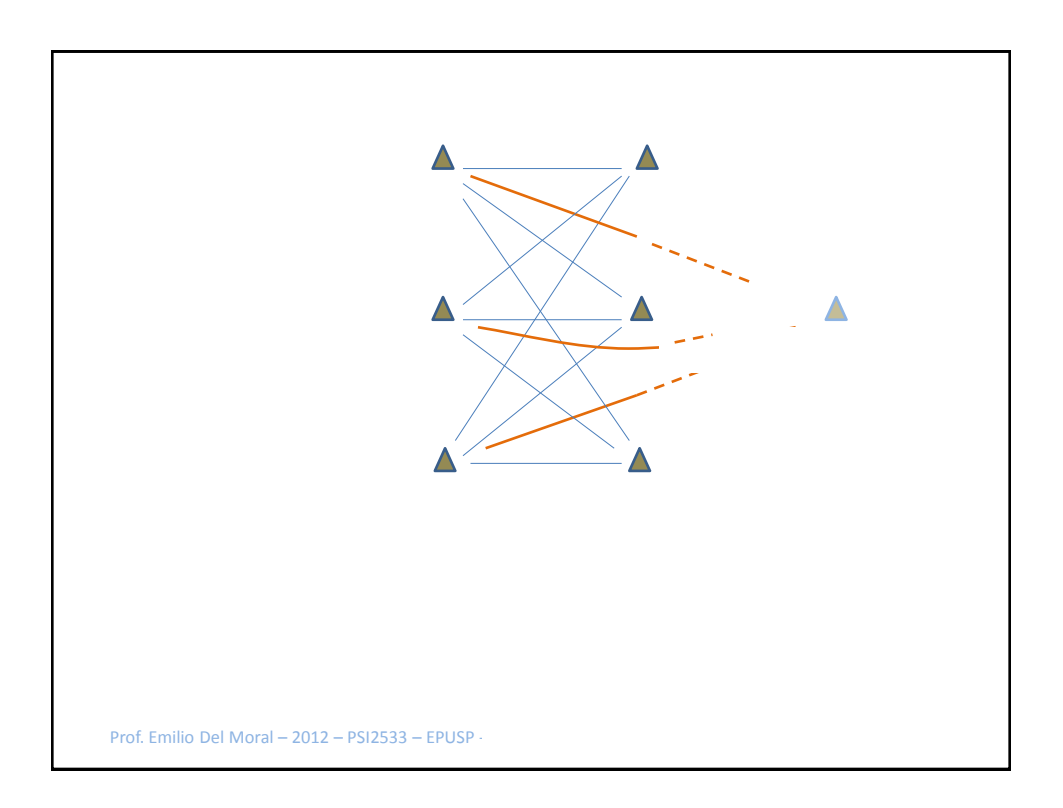

![](_page_8_Figure_2.jpeg)

## Resumo do EBP em 3 passos

- Passo 1 de Fluxo Direto:
	- Cálculo de V, Y, Y´, camada a camada, da 1ª à última
	- $-$  Cálculo de erro da rede, y(X mu) y\_mu
	- Cálculos das "derivadas de trecho": [w\_nó1\_nó2 x f'nó2(v)]
- Passo 2 de Fluxo Reverso:
	- Cálculo dos erros de nós ("deltas"), camada a camada, da última para a primeira, com o uso da técnica de retro-propagação em passos, camada a camada
- Passo 3 de Cálculo de Adaptação de Pesos para o exemplar mu
	- Aplicar a regra Delta Clássica (de 1 nó), em paralelo = calculando simultaneamente as adaptações de todos os nós
	- Cada aplicação local da regra cássica envolve: saídas Y da camada anterior, erro no nó (delta retro-propagado) e f'(v) do nó
	- <sub>Prof.</sub> individuais dadas por todos os M exemplares de treino. – Guarde em memória o Delta W\_mu "recomendado pelo exemplar um sendo analidado", sem adaptar pesos ainda!!! A adaptação só ocorrerá com a média total das recomendações

![](_page_9_Picture_12.jpeg)

Prof. Emilio Del Moral – 2012 – PSI2533 – EPUSP

![](_page_10_Figure_1.jpeg)

![](_page_10_Figure_2.jpeg)

![](_page_11_Figure_1.jpeg)

![](_page_11_Figure_2.jpeg)

![](_page_12_Figure_1.jpeg)

![](_page_12_Figure_2.jpeg)